# Package 'gert'

October 29, 2019

<span id="page-0-0"></span>Type Package

Title Simple Git Client for R

Version 0.3

Author Jeroen Ooms

Maintainer Jeroen Ooms <jeroen@berkeley.edu>

Description Simple git client based on 'libgit2' with user-friendly authentication and support for both SSH and HTTPS remotes on all platforms. User credentials are shared with command line 'git' through the git-credential store and ssh keys stored on disk or ssh-agent. On Linux, a somewhat recent version of 'libgit2' is required.

License MIT + file LICENSE

```
SystemRequirements libgit2 (>= 0.26): libgit2-devel (rpm) or
     libgit2-dev (deb)
```

```
URL https://jeroen.cran.dev/gert (website),
     httsp://github.com/r-lib/gert (devel), https://libgit2.org
     (upstream)
```
BugReports <http://github.com/r-lib/gert/issues>

Encoding UTF-8

RoxygenNote 6.1.1

**Imports** openssl  $(>= 1.4.1)$ , credentials  $(>= 1.0)$ , askpass

Suggests testthat

NeedsCompilation yes

Repository CRAN

Date/Publication 2019-10-29 13:00:02 UTC

# R topics documented:

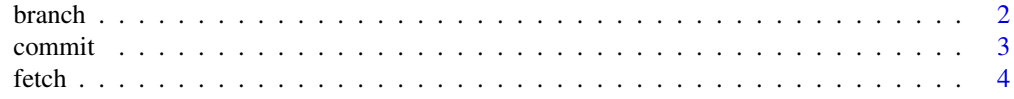

#### <span id="page-1-0"></span>2 branch branch branch branch branch branch branch branch branch branch branch branch branch branch branch branch branch branch branch branch branch branch branch branch branch branch branch branch branch branch branch bra

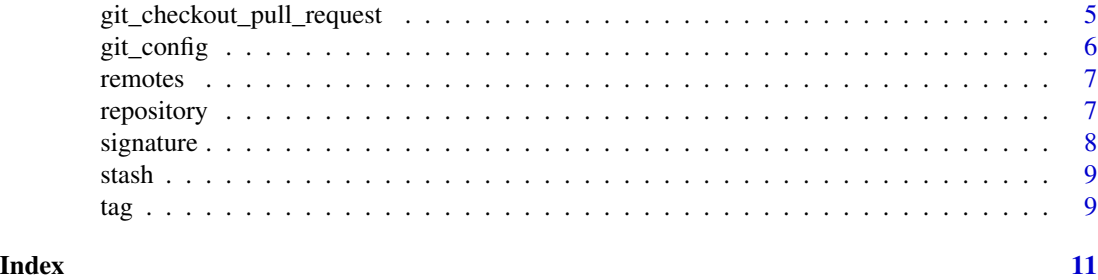

<span id="page-1-1"></span>branch *Git Branch*

# <span id="page-1-2"></span>Description

Create, list, and checkout branches.

# Usage

git\_branch\_list(repo = ".")

git\_branch\_checkout(branch, force = FALSE, repo = ".")

git\_branch\_create(name, ref = "HEAD", checkout = TRUE, repo = ".")

git\_branch\_delete(name, repo = ".")

```
git_branch_fast_forward(ref, repo = ".")
```
git\_branch\_set\_upstream(remote = "origin", repo = ".")

# Arguments

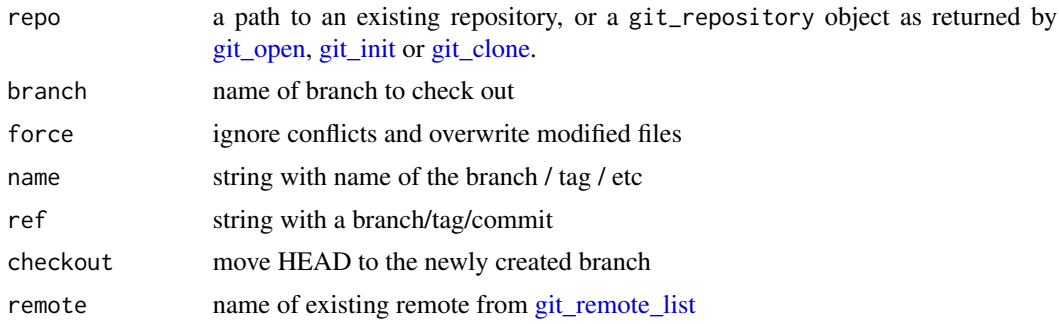

# See Also

Other git: [commit](#page-2-1), [fetch](#page-3-2), [git\\_config](#page-5-1), [repository](#page-6-3), [signature](#page-7-1)

<span id="page-2-1"></span><span id="page-2-0"></span>

#### <span id="page-2-2"></span>Description

To commit changes, start with *staging* the files to be included in the commit using [git\\_add\(\)](#page-2-2) or [git\\_rm\(\)](#page-2-2). Use [git\\_status\(\)](#page-2-2) to see an overview of staged and unstaged changes, and finally [git\\_commit\(\)](#page-2-2) creates a new commit with currently staged files.

[git\\_commit\\_all](#page-2-2) is a shorthand that will automatically stage all new and modified files and then commit.

Also  $git_log()$  shows the most recent commits and  $git_l_s()$  lists all the files that are being tracked in the repository.

# Usage

```
git_commit(message, author = NULL, committer = NULL, repo = ".")
git_commit_all(message, author = NULL, committer = NULL, repo = ".")
git_add(files, force = FALSE, repo = ".")
git_rm(files, repo = ".")
git_status(repo = ".")
git_ls(repo = "."')git_log(ref = "HEAD", max = 100, repo = ".")git_reset(type = c("soft", "hard", "mixed"), ref = "HEAD",
  repo = ".")
```
## Arguments

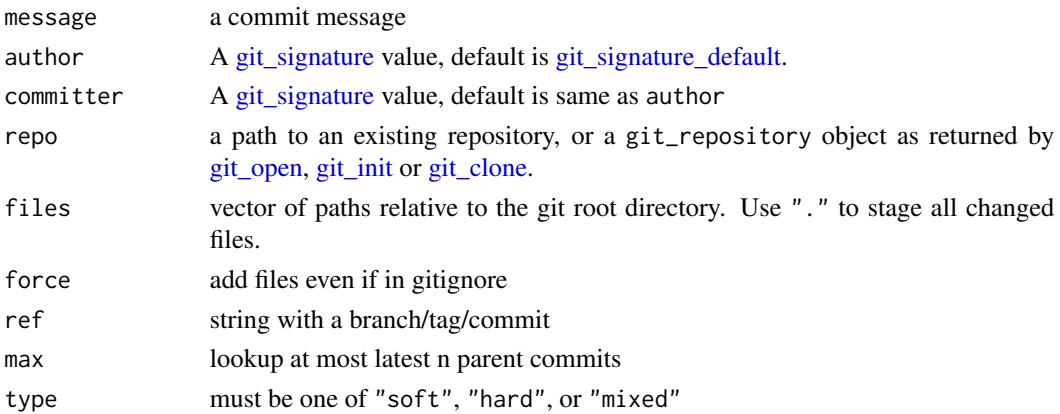

# <span id="page-3-0"></span>See Also

Other git: [branch](#page-1-1), [fetch](#page-3-2), [git\\_config](#page-5-1), [repository](#page-6-3), [signature](#page-7-1)

<span id="page-3-2"></span>fetch *Push and Pull*

# <span id="page-3-1"></span>Description

Use [git\\_fetch](#page-3-1) and [git\\_push](#page-3-1) to sync a local branch with a remote. Here [git\\_pull](#page-3-1) is a wrapper for [git\\_fetch](#page-3-1) which that tries to [fast-forward](#page-1-2) the local branch after fetching.

# Usage

```
git_fetch(remote = NULL, refspec = NULL, password = askpass,
  ssh_key = NULL, verbose = interactive(), repo = ".")git_push(remote = NULL, refspec = NULL, password = askpass,
  ssh_key = NULL, mirror = FALSE, force = FALSE,
  verbose = interactive(), repo = ".")git_clone(url, path = NULL, branch = NULL, password = askpass,
  ssh_key = NULL, bare = FALSE, mirror = FALSE,
 verbose = interface()
```
 $git\_pull(..., repo = "."')$ 

# Arguments

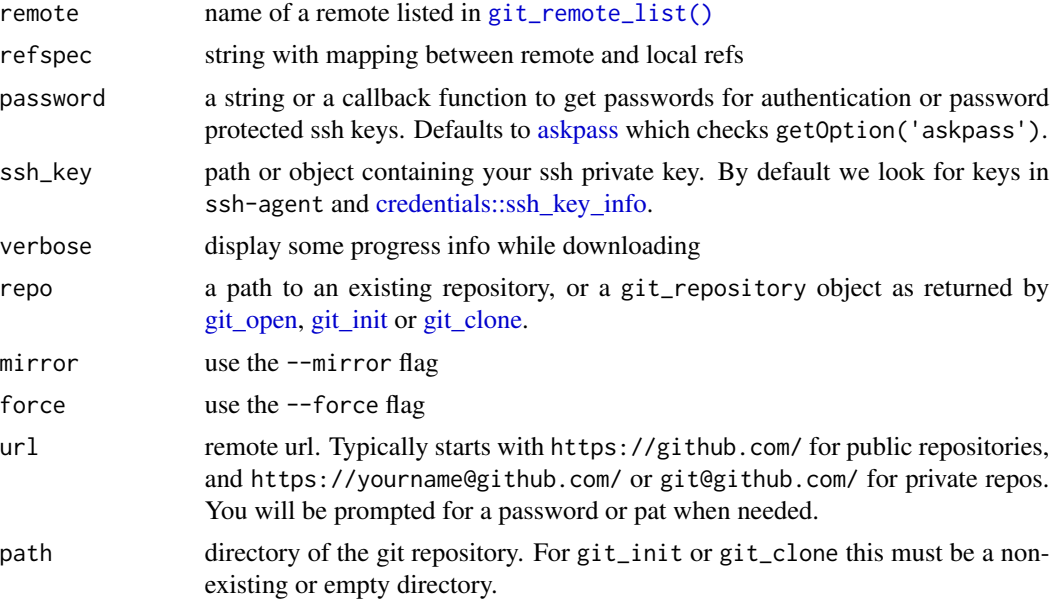

# <span id="page-4-0"></span>git\_checkout\_pull\_request 5

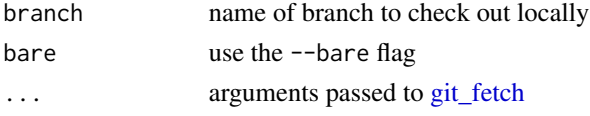

# See Also

Other git: [branch](#page-1-1), [commit](#page-2-1), [git\\_config](#page-5-1), [repository](#page-6-3), [signature](#page-7-1)

## Examples

```
{# Clone a small repository
git_dir <- file.path(tempdir(), 'antiword')
git_clone('https://github.com/ropensci/antiword', git_dir)
# Change into the repo directory
olddir <- getwd()
setwd(git_dir)
# Show some stuff
git_log()
git_branch_list()
git_remote_list()
# Add a file
write.csv(iris, 'iris.csv')
git_add('iris.csv')
# Commit the change
jerry <- git_signature("Jerry", "jerry@hotmail.com")
git_commit('added the iris file', author = jerry)
# Now in the log:
git_log()
# Cleanup
setwd(olddir)
unlink(git_dir, recursive = TRUE)
}
```
git\_checkout\_pull\_request *GitHub Wrappers*

# Description

Some wrappers for working with Github.

#### Usage

```
git_checkout_pull_request(pr = 1, remote = "origin", repo = ".")
```
# <span id="page-5-0"></span>Arguments

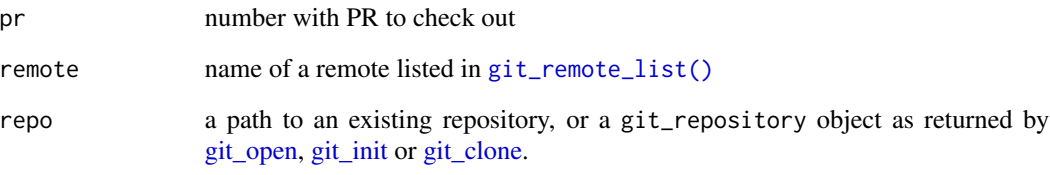

<span id="page-5-1"></span>git\_config *Version info*

# Description

Shows the version of libgit2 and which features have been enabled.

# Usage

```
libgit2_config()
git_config(repo = ".")
git_config_global()
git_config_set(name, value, repo = ".")
git_config_global_set(name, value)
```
# Arguments

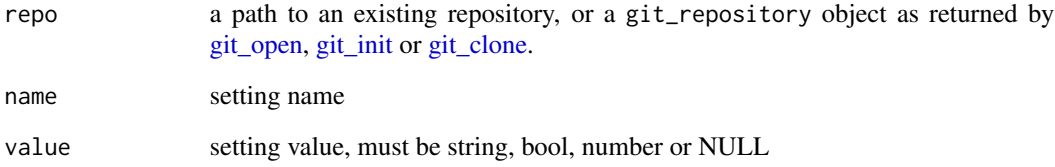

# See Also

Other git: [branch](#page-1-1), [commit](#page-2-1), [fetch](#page-3-2), [repository](#page-6-3), [signature](#page-7-1)

<span id="page-6-0"></span>

# <span id="page-6-2"></span>Description

Add, remove and list remotes.

# Usage

```
git_remote_list(repo = ".")
git_remote_add(name, url, refspec = NULL, repo = ".")
git_remote_remove(name, repo = ".")
git_refspecs(repo = ".")
```
# Arguments

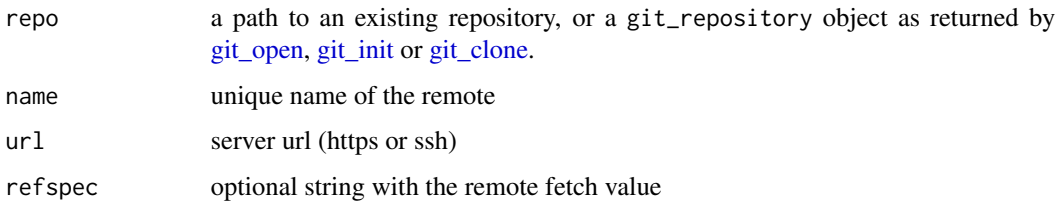

<span id="page-6-3"></span>repository *Create or open a git repository*

# <span id="page-6-1"></span>Description

Use [git\\_init\(\)](#page-6-1) to start a new repository or [git\\_clone\(\)](#page-3-1) to download a repository from a remote.

## Usage

 $git\_init(path = "."')$ git\_open(path = ".")  $git\_find(path = "."')$  $git_info(repo = "."')$ 

# <span id="page-7-0"></span>Arguments

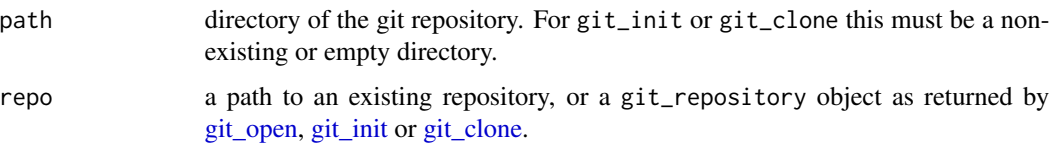

# Details

You may use  $git\_find()$  and  $git\_open()$  to explicitly discover and open existing git repositories, but this is usually not needed because all gert functions also take a path argument which implicitly opens the repo.

# See Also

Other git: [branch](#page-1-1), [commit](#page-2-1), [fetch](#page-3-2), [git\\_config](#page-5-1), [signature](#page-7-1)

<span id="page-7-1"></span>signature *Author Signature*

# <span id="page-7-2"></span>Description

A signature contains the author and timestamp of a commit. This is needed by the [git\\_commit](#page-2-2) function.

#### Usage

```
git_signature_default(repo = ".")
```
git\_signature(name, email, time = NULL)

# Arguments

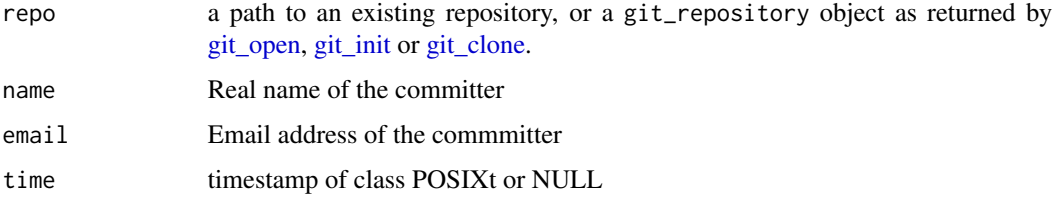

# See Also

Other git: [branch](#page-1-1), [commit](#page-2-1), [fetch](#page-3-2), [git\\_config](#page-5-1), [repository](#page-6-3)

<span id="page-8-0"></span>

# Description

Temporary stash away changed from the working directory.

# Usage

```
git_stash_save(message = "", keep_index = FALSE,
  include_untracked = FALSE, include_ignored = FALSE, repo = ".")
git\_stash\_pop(index = 0, repo = "."git\_stash\_drop(index = 0, repo = "."git_stash_list(repo = ".")
```
# Arguments

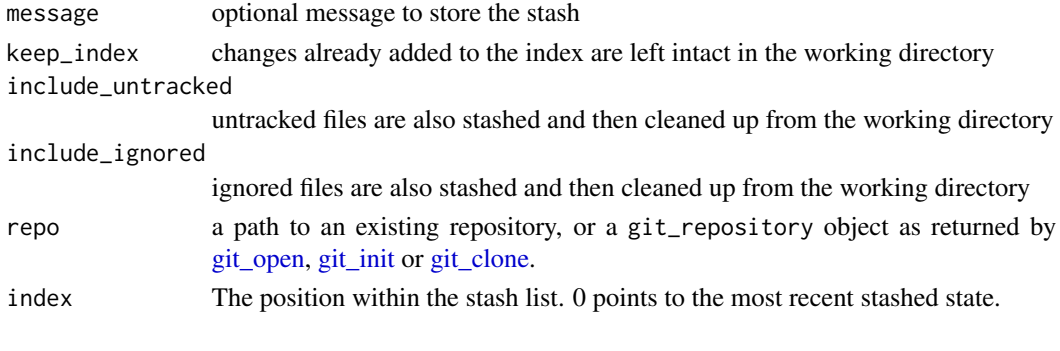

tag *Git Tag*

# Description

Create and list tags.

## Usage

```
git\_tag\_list(match = "*", repo = ".")git_tag_create(name, message, ref = "HEAD", repo = ".")
git_tag_delete(name, repo = ".")
git\_tag\_push(name, ..., repo = ".")
```
# <span id="page-9-0"></span>Arguments

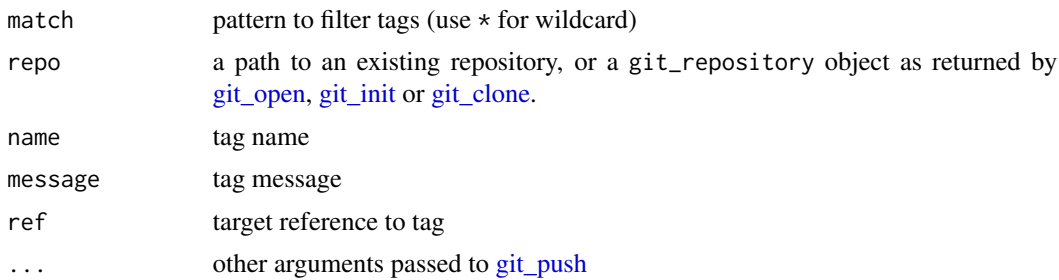

# <span id="page-10-0"></span>Index

askpass, *[4](#page-3-0)* branch, [2,](#page-1-0) *[4](#page-3-0)[–6](#page-5-0)*, *[8](#page-7-0)* commit, *[2](#page-1-0)*, [3,](#page-2-0) *[5,](#page-4-0) [6](#page-5-0)*, *[8](#page-7-0)* credentials::ssh\_key\_info, *[4](#page-3-0)* fast-forward, *[4](#page-3-0)* fetch, *[2](#page-1-0)*, *[4](#page-3-0)*, [4,](#page-3-0) *[6](#page-5-0)*, *[8](#page-7-0)* git\_add *(*commit*)*, [3](#page-2-0) git\_add(), *[3](#page-2-0)* git\_branch\_checkout *(*branch*)*, [2](#page-1-0) git\_branch\_create *(*branch*)*, [2](#page-1-0) git\_branch\_delete *(*branch*)*, [2](#page-1-0) git\_branch\_fast\_forward *(*branch*)*, [2](#page-1-0) git\_branch\_list *(*branch*)*, [2](#page-1-0) git\_branch\_set\_upstream *(*branch*)*, [2](#page-1-0) git\_checkout\_pull\_request, [5](#page-4-0) git\_clone, *[2](#page-1-0)[–4](#page-3-0)*, *[6](#page-5-0)[–10](#page-9-0)* git\_clone *(*fetch*)*, [4](#page-3-0) git\_clone(), *[7](#page-6-0)* git\_commit, *[8](#page-7-0)* git\_commit *(*commit*)*, [3](#page-2-0) git\_commit(), *[3](#page-2-0)* git\_commit\_all, *[3](#page-2-0)* git\_commit\_all *(*commit*)*, [3](#page-2-0) git\_config, *[2](#page-1-0)*, *[4,](#page-3-0) [5](#page-4-0)*, [6,](#page-5-0) *[8](#page-7-0)* git\_config\_global *(*git\_config*)*, [6](#page-5-0) git\_config\_global\_set *(*git\_config*)*, [6](#page-5-0) git\_config\_set *(*git\_config*)*, [6](#page-5-0) git\_fetch, *[4,](#page-3-0) [5](#page-4-0)* git\_fetch *(*fetch*)*, [4](#page-3-0) git\_find *(*repository*)*, [7](#page-6-0) git\_find(), *[8](#page-7-0)* git\_info *(*repository*)*, [7](#page-6-0) git\_init, *[2](#page-1-0)[–4](#page-3-0)*, *[6](#page-5-0)[–10](#page-9-0)* git\_init *(*repository*)*, [7](#page-6-0) git\_init(), *[7](#page-6-0)* git\_log *(*commit*)*, [3](#page-2-0)

git\_log(), *[3](#page-2-0)* git\_ls *(*commit*)*, [3](#page-2-0) git\_ls(), *[3](#page-2-0)* git\_open, *[2](#page-1-0)[–4](#page-3-0)*, *[6](#page-5-0)[–10](#page-9-0)* git\_open *(*repository*)*, [7](#page-6-0) git\_open(), *[8](#page-7-0)* git\_pull, *[4](#page-3-0)* git\_pull *(*fetch*)*, [4](#page-3-0) git\_push, *[4](#page-3-0)*, *[10](#page-9-0)* git\_push *(*fetch*)*, [4](#page-3-0) git\_refspecs *(*remotes*)*, [7](#page-6-0) git\_remote\_add *(*remotes*)*, [7](#page-6-0) git\_remote\_list, *[2](#page-1-0)* git\_remote\_list *(*remotes*)*, [7](#page-6-0) git\_remote\_list(), *[4](#page-3-0)*, *[6](#page-5-0)* git\_remote\_remove *(*remotes*)*, [7](#page-6-0) git\_reset *(*commit*)*, [3](#page-2-0) git\_rm *(*commit*)*, [3](#page-2-0) git\_rm(), *[3](#page-2-0)* git\_signature, *[3](#page-2-0)* git\_signature *(*signature*)*, [8](#page-7-0) git\_signature\_default, *[3](#page-2-0)* git\_signature\_default *(*signature*)*, [8](#page-7-0) git\_stash\_drop *(*stash*)*, [9](#page-8-0) git\_stash\_list *(*stash*)*, [9](#page-8-0) git\_stash\_pop *(*stash*)*, [9](#page-8-0) git\_stash\_save *(*stash*)*, [9](#page-8-0) git\_status *(*commit*)*, [3](#page-2-0) git\_status(), *[3](#page-2-0)* git\_tag\_create *(*tag*)*, [9](#page-8-0) git\_tag\_delete *(*tag*)*, [9](#page-8-0) git\_tag\_list *(*tag*)*, [9](#page-8-0) git\_tag\_push *(*tag*)*, [9](#page-8-0) libgit2\_config *(*git\_config*)*, [6](#page-5-0)

remotes, [7](#page-6-0) repository, *[2](#page-1-0)*, *[4](#page-3-0)[–6](#page-5-0)*, [7,](#page-6-0) *[8](#page-7-0)*

```
signature, 2, 4–6, 8, 8
```
12 International contract of the contract of the contract of the contract of the contract of the contract of the contract of the contract of the contract of the contract of the contract of the contract of the contract of t

stash , [9](#page-8-0)

tag , [9](#page-8-0)